## Structures (1B)

Copyright (c) 2009-2016 Young W. Lim. Permission is granted to copy, distribute and/or modify this document under the terms of the GNU Free Documentation License, Version 1.2 or any later version published by the Free Software Foundation; with no Invariant Sections, no Front-Cover Texts, and no Back-Cover Texts. A copy of the license is included in the section entitled "GNU Free Documentation License".

**p1.c**

```
#include <stdio.h>
struct aaa {
  int i;
  double x;
} ; 
int main(void) {
  double x = 3.14;
  int i = 1000;
  struct aaa b;
  struct aaa c;
 b.x = 3.14;b.i = 1000;c. x = 2.18;c.i = 2000;printf("x= %f \n", x);
 print('i= %d \n\pi, i);print(f("b.x= %f \n\pi", b.x); printf("b.i= %d \n", b.i);
 printf("c.x= %f \n", c.x);
  printf("c.i= %d \n", c.i);
  print(f("sizeof(b.x)=&Id \n\leq f(b.x));
  printf("sizeof(b.i)=%ld \n", sizeof(b.i));
 print(f("sizeof(b) = %ld \n\pi, sizeof(b));print(f("&b.x=8p \n\infty, &b.x);print(f("&b.i=<sup>2</sup>p \in [n", &db.i); }
```

```
p2.c
```

```
#include <stdio.h>
struct aaa { double x; int i; } ;
double Sum( struct aaa A) \{ return (A.i + A.x); \}double Sum2( int m, double a ) { return (m + a); }
double Sum3( struct aaa *P ) { return ((*P).i + (*P).x); }
double Sum4( struct aaa *P ) { double tmp = ((*P).i + (*P).x);
 (*P).i *= 2; (*P).x *= 2; return tmp; }
int main(void) {
  struct aaa S; S.i = 100; S.x = 3.1;printf("S.i=%d \n", S.i);
 print(f("S.x=%f \n\pi", S.x);print(f("Sum(S)) = %f \in \mathbb{S} = %f \n", Sum( S ) );
  print("Sum2(S.i,S.x) = %f \n\infty, Sum2(S.i, S.x) );
 printf("Sum3( &S ) = %f \n", Sum3( &S ) );
 printf("Sum4( &S ) = %f \n", Sum4( &S ) );
 print('S.i=%d \n\pi', S.i); printf("S.x=%f \n", S.x);
}
```

```
p3.c
```

```
#include <stdio.h>
struct aaa { double x; int i; } ;
double Sum( struct aaa A) \{ return (A.i + A.x); \}double Sum2( int m, double a ) { return (m + a); }
double Sum3( struct aaa *P ) { return ((*P).i + (*P).x); }
double Sum4( struct aaa *P ) { double tmp = ((*P).i + (*P).x);
 (*P).i *= 2; (*P).x *= 2; return tmp; }
int main(void) {
  struct aaa S; S.i = 100; S.x = 3.1;printf("S.i=%d \n", S.i);
 print(f("S.x=%f \n\pi", S.x);print(f("Sum(S)) = %f \in \mathbb{S} = %f \n", Sum( S ) );
  print("Sum2(S.i,S.x) = %f \n\infty, Sum2(S.i, S.x) );
 printf("Sum3( &S ) = %f \n", Sum3( &S ) );
 printf("Sum4( &S ) = %f \n", Sum4( &S ) );
 print('S.i=%d \n\pi', S.i);printf("S.x=f \n", S.x);
}
```

```
p3.c
```

```
#include <stdio.h>
int main(void) {
   // method 1
   struct aaa { int i; double x; } ;
   struct aaa a_var;
  // method 2
  struct bbb \{ int i; double x; \} b var;
  // method 3
   struct ccc { int i; double x; } ;
   typedef struct ccc ctype ;
   ctype c_var;
  // method 4
  typedef struct ddd { int i; double x; } dtype;
   dtype d_var;
 a_{var.i} = 11;a var.x = 0.11;
  b var.i = 22;
  b var.x = 0.22;
 c var.i = 33;c var.x = 0.33;
  d var.i = 44;
  d var.x = 0.44;
   // all 4 methods gives the same result
  printf("a_var.i = %d \n", a_var.i);
  printf("a var.x = %f \in \mathbb{R} a var.x);
  printf("b_var.i = %d \n", b_var.i);
  printf("b var.x = %f \n", b var.x);
 printf("c var.i = %d \n", c var.i);
  printf("c var.x = % \n", c var.x);
  printf("d var.i = %d \n", d var.i);
  printf("d var.x = %f \n", d var.x);
```
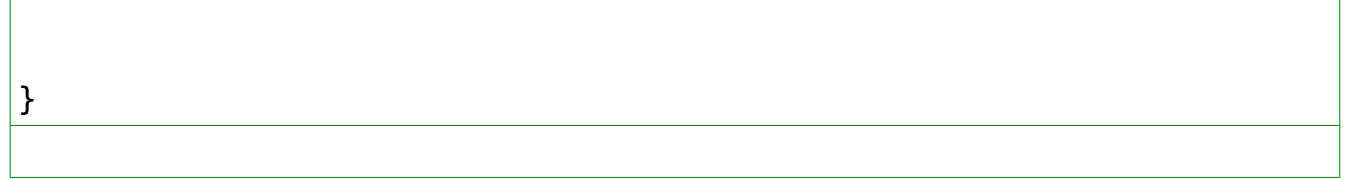

```
#include <stdio.h>
struct aaa { int i; double x; } ;
double sum(struct aaa *q) {
// return (*q) .i + (*q) .x;return q\rightarrow i + q\rightarrow x;}
int main(void) {
   struct aaa a;
  a.i = 11;a.x = 0.11;printf("a.i = %d \n", a.i);
  printf("a.x = %f \in \mathcal{M}", a.x);
  print(f("sum(a)=&f \quad \n\wedge^n, sum(\&a));}
```

```
#include <stdio.h>
struct srec {
   char * name;
   int stid;
   int eng;
   int math;
   double gpa;
} ;
int main(void) {
   struct srec S = { "John", 2016111, 87, 90 } ;
   printf("sizeof(struct srec)= %ld \n", sizeof(struct srec));
  print(f("sizeof(S)= %Id \setminus n", sizeof(S));print(f("sizeof(S.name)) = %Id \nightharpoonup f(S.name)); printf("sizeof(S.stid)= %ld \n", sizeof(S.stid));
  print("sizeof(S.eng) = %Id \n\infty, sizeof(S.eng);
  print('sizeof(S.math)) = %Id \n\leq \n\begin{bmatrix} . & . & . \end{bmatrix}printf("sizeof(S.gpa) = \deltald \n", sizeof(S.gpa));
   printf("&S.name=%p S.name= %s\n", &S.name, S.name);
   printf("&S.stid=%p S.stid= %d\n", &S.stid, S.stid);
 printf("&S.eng =%p S.eng = %d\n", &S.eng , S.eng );
 printf("&S.math=%p S.math= %d\n", &S.math, S.math);
  printf("\&S.qpa =%p S.qpa = %f\n", \&S.qpa, S.qpa);
}
```

```
#include <stdio.h>
struct srec {
   char * name;
   int stid;
   int eng;
   int math;
  double gpa;
} ;
int main(void) {
  struct srec S[3] = \{ \{ 'John", 2016111, 87, 91 \} , \} { "Mary", 2016112, 77, 93 } ,
                        \{ "Bill", 2016113, 57, 97 } } ;
   struct srec *p;
  p = S;
   printf("sizeof(struct srec)= %ld \n", sizeof(struct srec));
  print(f("sizeof(S)= %Id \n\infty, sizeof(S));printf("-----------------------------\n"):
   printf("&S[0].name=%p S[0].name= %s\n", &S[0].name, S[0].name);
   printf("&S[0].stid=%p S[0].stid= %d\n", &S[0].stid, S[0].stid);
 printf("&S[0].eng =%p S[0].eng = %d\n", &S[0].eng , S[0].eng );
 printf("&S[0].math=%p S[0].math= %d\n", &S[0].math, S[0].math);
  printf("&S[0].gpa =%p S[0].gpa = %f\n", &S[0].gpa, S[0].gpa);
  printf("-------------------------------\n");
   printf("&p[1].name=%p p[1].name= %s\n", &p[1].name, p[1].name);
  printf("\&p[1].stid=\&p[p[1].stid= \&d\n", \&p[1].stid, p[1].stid);
  printf("\&p[1].eng =%p p[1].eng = %d\n", \&p[1].eng, p[1].eng);
  print(f("&p[1].math=%p [1].math = %d\n', &p[1].math, p[1].math);
  print("&p[1].gpa =&p[1].gpa =&f\nu", &p[1].gpa , p[1].gpa );printf("-----------------------------\n"):
  printf("\& (p+2)->name=%p (p+2)->name= %s\n", \& (p+2)->name, (p+2)-
>name);
  print(f''\&(p+2)-stid=\pmb{\delta}p (p+2)-stid=\pmb{\delta}d\}\n^n, \&(p+2)-stid, (p+2)-s>stid);
```
**Structures** (1B) 8/16 12/01/16

```
printf("\& (p+2)->eng =%p (p+2)->eng = %d\n", \& (p+2)->eng, (p+2)-
>eng );
  print(f''&(p+2)-\text{math}=8p (p+2)-\text{math}= 8d\nu, ((p+2)-\text{math}, (p+2)-\text{math})>math);
  printf("\& (p+2)->gpa =%p (p+2)->gpa = %f\n", \& (p+2)->gpa, (p+2)-
>gpa );
  .<br>printf("----------------------------\n");
}
```

```
#include <stdio.h>
struct srec {
   char * name;
   int stid;
  int eng;
  int math;
  double gpa;
} ;
double compute qpa( struct srec R ) {
  return (R.eng + R.math) / 2.0;
}
int main(void) {
  // struct srec S = { "John", 2016111, 87, 91, (87+91)/2.0 } ;
  struct srec S = { "John", 2016111, 87, 91 } ;
 printf("S.name = \text{S} \n", S.name);
 print('S.stid = %d \n\infty, S.stid);printf("S.eng = %d \n\infty);
print(f("S.math = %d \n\infty), S.math;
  printf("S.gpa = \frac{1}{6} \n", S.gpa );
  S.gpa = compute qpa(S);
 printf("S.gpa = \frac{1}{6} \n", S.gpa );
}
```

```
#include <stdio.h>
struct srec {
   char * name;
   int stid;
   int eng;
   int math;
  double gpa;
} ;
struct srec compute qpa( struct srec R ) \{/*
    struct srec T;
   R.gpa = (R.eng + R.math) / 2.0;T = R:
    return T;
*/
   R.gpa = (R.eng + R.math) / 2.0; return (R); 
}
int main(void) {
  // struct srec S = \{ "John", 2016111, 87, 91, (87+91)/2.0 };
  struct srec S = \{ "John", 2016111, 87, 91 } ;
  printf("S.name = ss \n", S.name);
print("S.stid = %d \n\infty, S.stid);printf("S.eng = %d \n\infty);
  print(f("S.math = %d \n\pi", S.math);printf("S.gpa = \frac{1}{5} \n", S.gpa );
  S = compute gpa( S );
  printf("S.name = \text{S} \setminus n", S.name);
  printf("S.stid = %d \n", S.stid);
 print(f("S.eng = %d \n\infty);
  print(f("S.math = %d \n\infty);
  printf("S.gpa = %f \in \mathbb{R}", S.gpa );
}
```

```
#include <stdio.h>
struct srec {
   char * name;
   int stid;
   int eng;
   int math;
   double gpa;
} ;
void compute qpa( struct srec *p ) {
   p - > qpa = (p - > eng + p - >math>}
int main(void) {
   // struct srec S = { "John", 2016111, 87, 91, (87+91)/2.0 } ;
  struct srec S = \{ "John", 2016111, 87, 91 } ;
  printf("S.name = \text{\%s} \in \text{\%s}.name);
  print(f("S.stid = %d \n\infty), S.stid);
printf("S.eng = %d \n\infty);
print(f("S.math = %d \n\infty), S.math;
  printf("S.gpa = \frac{1}{6} \n", S.gpa );
  compute gpa( \&S );
  printf("S.name = %s \nightharpoonup n", S.name);
  printf("S.stid = %d \n", S.stid);
  printf("S.eng = %d \n\infty, S.eng);print(f("S.math = %d \n\pi", S.math);printf("S.gpa = \frac{1}{5} \n", S.gpa );
}
```

```
#include <stdio.h>
struct srec {
   char * name;
   int stid;
   int eng;
   int math;
  double gpa;
} ;
void compute qpa( struct srec *p ) {
  p - > qpa = (p - > eng + p - >math>}
int main(void) {
   // struct srec S = { "John", 2016111, 87, 91, (87+91)/2.0 } ;
  struct srec S = \{ "John", 2016111, 87, 91 } ;
  printf("S.name = \text{\%s} \in \text{\%s}.name);
  print(f("S.stid = %d \n\infty), S.stid);
printf("S.eng = %d \n\infty);
print(f("S.math = %d \n\infty), S.math;
  printf("S.gpa = \frac{1}{6} \n", S.gpa );
  compute qpa( &S );
  printf("S.name = %s \nightharpoonup n", S.name);
  printf("S.stid = %d \n", S.stid);
  printf("S.eng = %d \n\infty, S.eng);print(f("S.math = %d \n\pi", S.math);printf("S.gpa = \frac{1}{5} \n", S.gpa );
}
```